#### **DT220ScaleBasic** re vhn re **ScaleBasicInstructions**

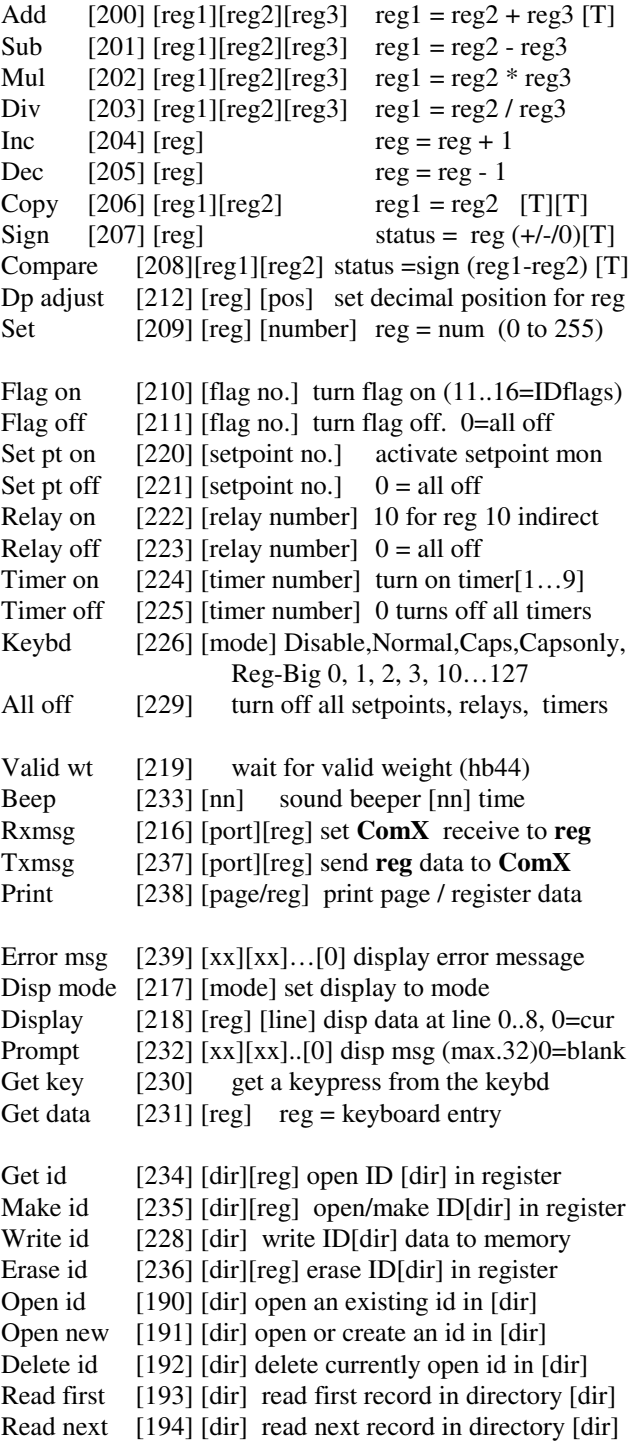

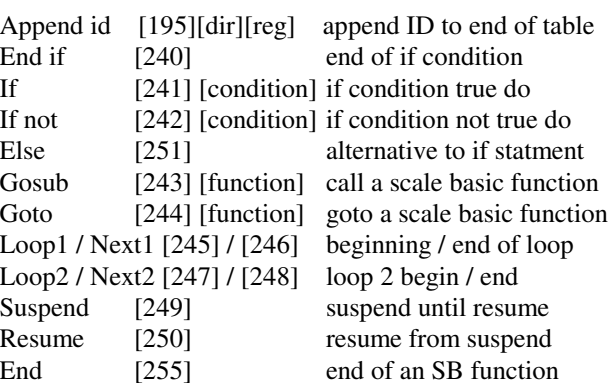

# **ConditionCodes**

SetpointX X 1...15 True if Setpoint 1..15 O NTimerX41...49 true if Timer 1..9 ONFlagX 51...59 true if Flag 1...9 ON  $71...76$  ID flags [ table  $1...6$ ] In p utXX 61...67 true if TTL input 1...7 idle X key 80  $...89$  true if last key =  $0...9$ 

Id

Zero

Minus

Ktare

E

R

R

o  $100$  true if prev calc = 0 Positivee 101 true if prev calc  $\geq 0$ s  $102$  true if prev calc  $< 0$ Netmode 103 true if display in N E T mode Centerzz 104 true if weight is at center of 0 Motion 107 true if scale is in motionPrintable 108 true if wt is h b 4 4 printable Alt unitss 109 true if display in alt units mode Qstatus 110 true if q uiry = valid wt. or rx 'I' Barcode 111 true if message received on Com3 112 true if tare fromkey board Wtare 113 true if tare from scale Tx2ready 114 true if Com por<sup>t</sup> 2 tx read y Overload 115 true if scale in overload status nterkey 105 true if lastkey = E nter Clearkey 106 true if lastkey = Clear E ntry Caps 119 true if key board Caps is on

**Rx1msg** x1msg 116 true if message received Com1x2msg 117 true if message received Com2 x3msg 118 true if message received Com3

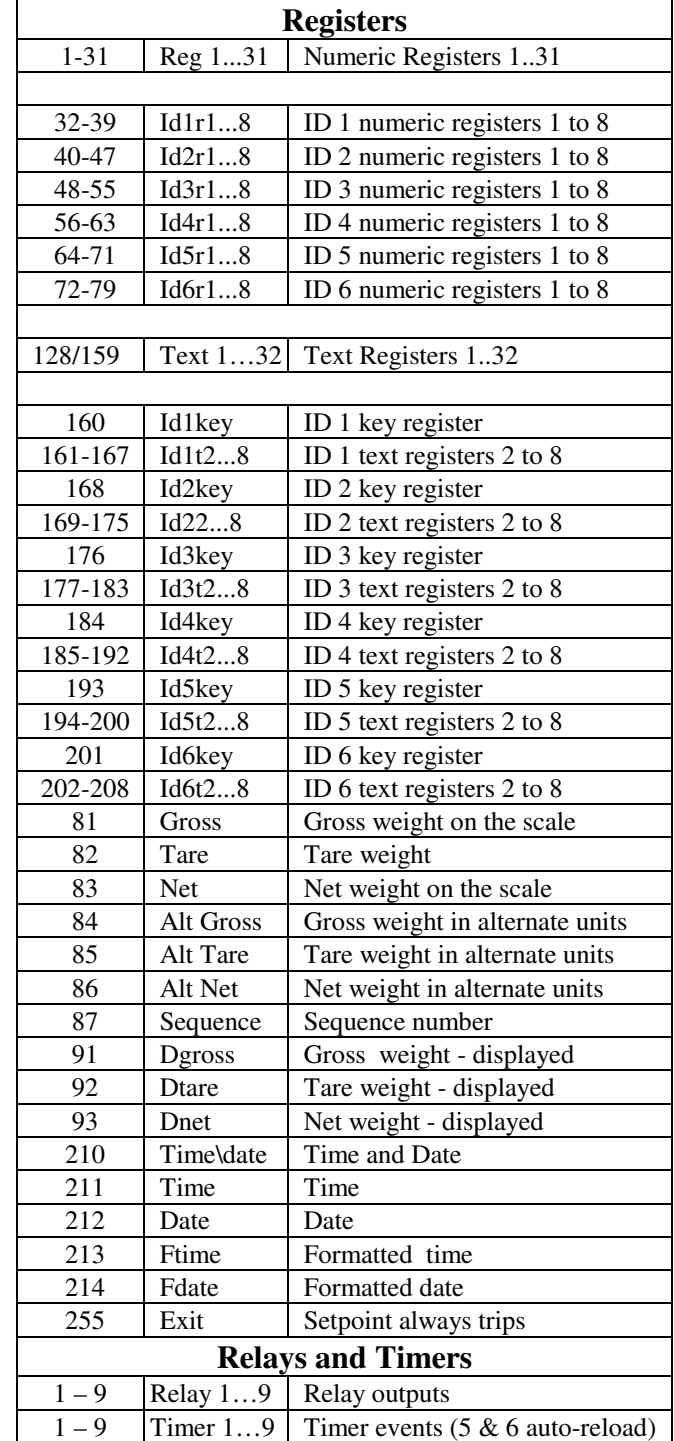

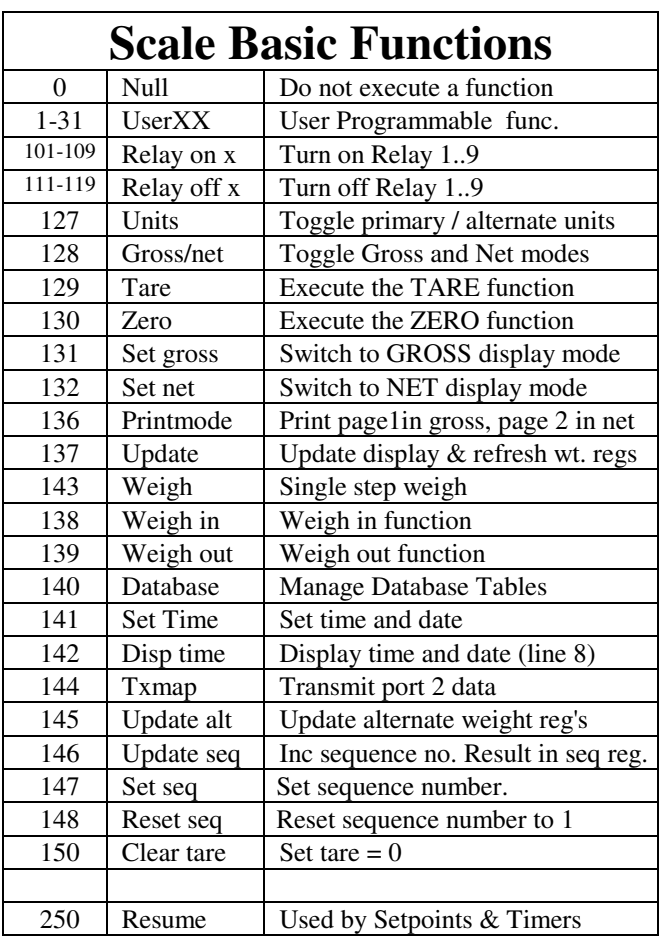

## **Keyboard Assignments**

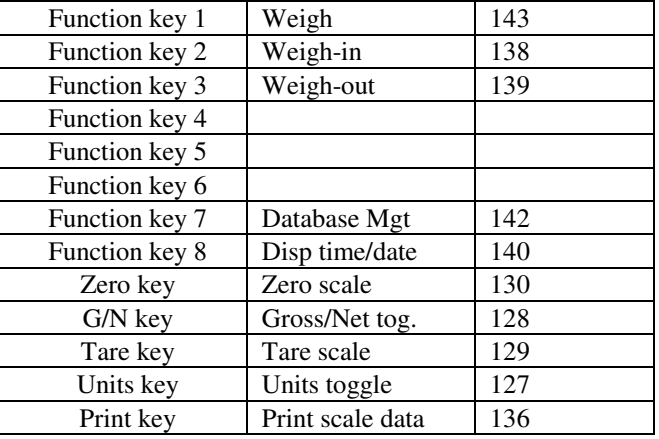

### **Serial Input Commands**

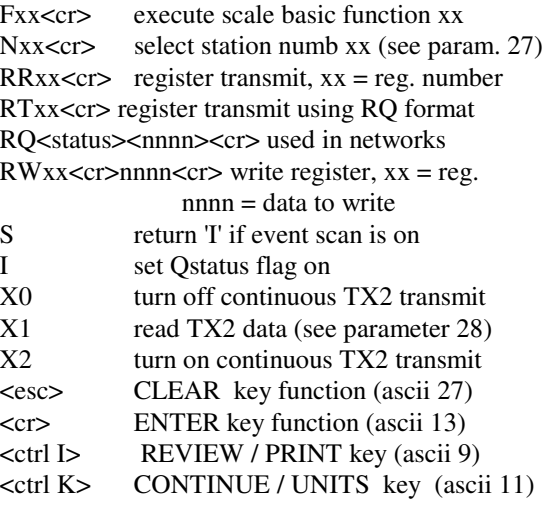

#### **D**isplay Modes

- 0 Big Gross
- 1 Big Net
- 2 Display data
- 10..127 N u meric Reg. "Big" display
- 3 Small Gross/Tare/Net

#### Text Register Escape Codes

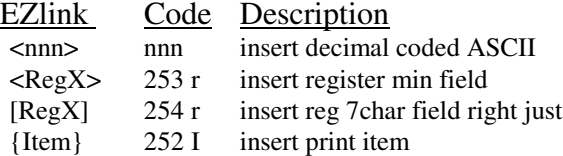

#### **Event Monitor Status Codes**

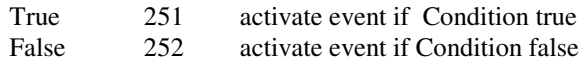

#### **Mete r S ele ct**

- 0 internal weight meter
- 1 Condec
- 2 AND
- 3- Cardinal 738
- 4–WI110
- 5 Toledo 8142
- 6 N O N E (no weight meter used)